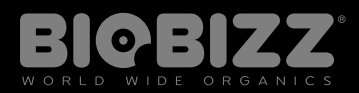

# PRODUCT DATA SHEET

# $\overline{\textbf{C}}$ riginal<br>LIGHT•MIX®

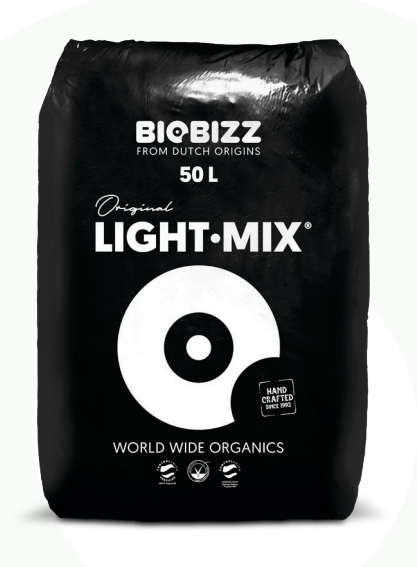

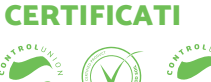

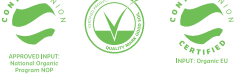

# COS'È LIGHT•MIX®?

Per un maggior controllo, Light·Mix è la base ideale per promuovere una crescita potente nei germogli, nelle piantine e nelle talee, sin dall'inizio.

Facilita l'attività micro vitale man mano che l'acqua si inserisce nel terreno, producendo catalizzatori biologici che favoriscono lo sviluppo della struttura delle radici. La miscela di Light•Mix® è poi appositamente studiata per garantire il drenaggio completo: si tratta di una proprietà essenziale nel caso dei sistemi automatici di irrigazione.

# **Valori CE e pH**

I prodotti Biobizz® contengono solo ingredienti biologici e non minerali, come magnesio o solfati tipici dei fertilizzanti sintetici Ecco perché Light•Mix® ha valori di Conducibilità Elettrica (CE) medio. Se da un lato i suoi ingredienti biologici sono impossibili da misurare, dispongono di un sistema di autoregolazione, che mantiene i livelli di pH al giusto valore.

**SUBSTRATI** 

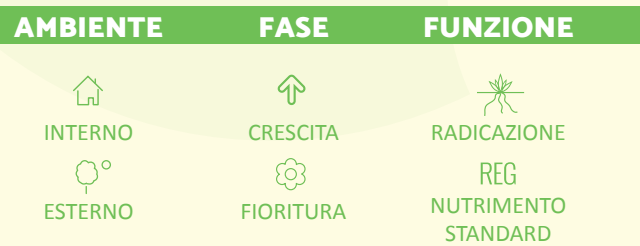

#### USO

Sarà possibile applicare grandi quantità di questo fertilizzante a qualsiasi pianta, anche quelle dall'alimentazione sostenuta, senza rischi di sovraccarico del suolo né di bruciature dovute ai nutrienti (come ad es.: ingiallimento, punte secche e dall'aspetto bruciacchiato sulle foglie). Con l'annaffiatura automatica è importante che l'acqua filtri nel substrato in modo idoneo, per evitare che diventi troppo umido e favorisca la formazione di muffa.

### APPLICAZIONE

**Acqua** 

**BORSE 20L, 50L**

Annafiatura Classica

## PRECAUZIONI E AVVERTENZE

Tenere fuori dalla portata dei bambini. Non ingoiare. Utilizzare le seguenti istruzioni.

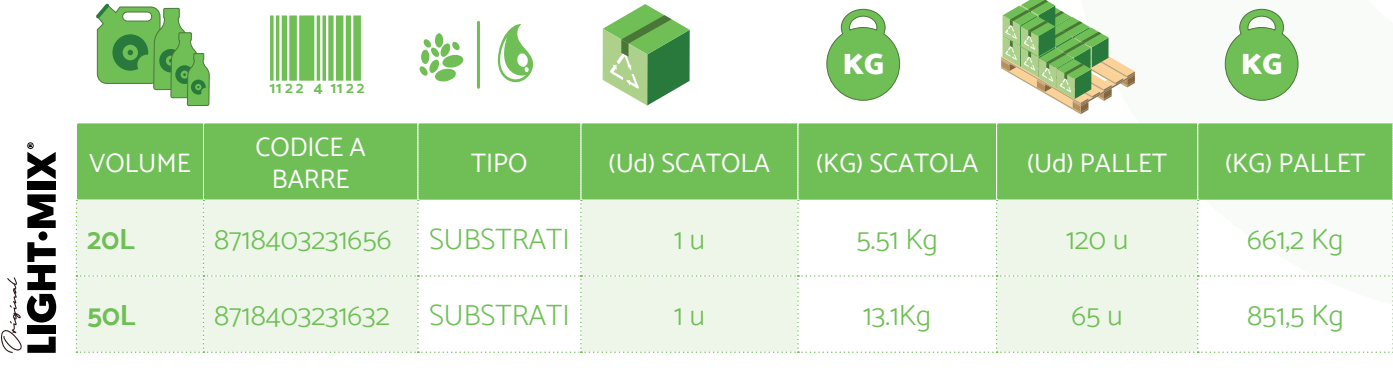

Polígono Industrial Lezama-Leguizamon C/ Gorbeia nº 11-21 (48450) Etxebarri – Bizkaia Spain *Tel: +34 944 657 951 / sales@biobizz.com* **IT**